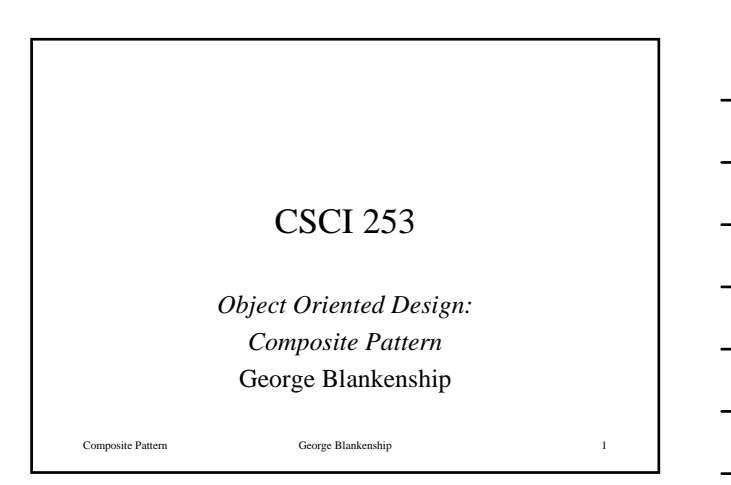

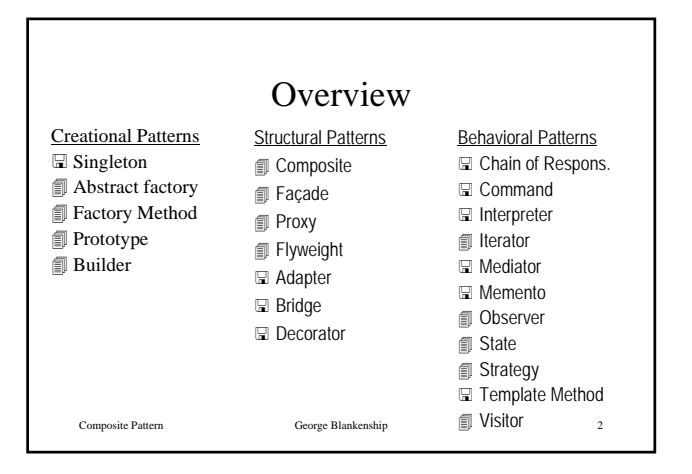

### The Elements of a Design Pattern

• A pattern name

- The problem that the pattern solves
	- Including conditions for the pattern to be applicable
- The solution to the problem brought by the pattern – The elements (classes-objects) involved, their roles, responsibilities, relationships and collaborations
	- Not a particular concrete design or implementation
- The consequences of applying the pattern
	- Time and space trade off
	- Language and implementation issues
	- Effects on flexibility, extensibility, portability

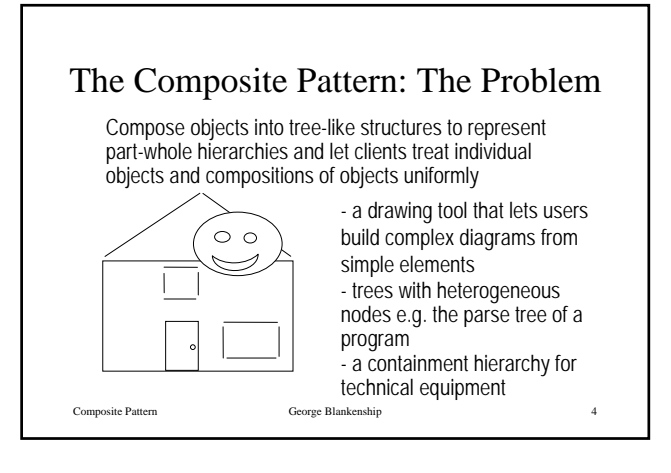

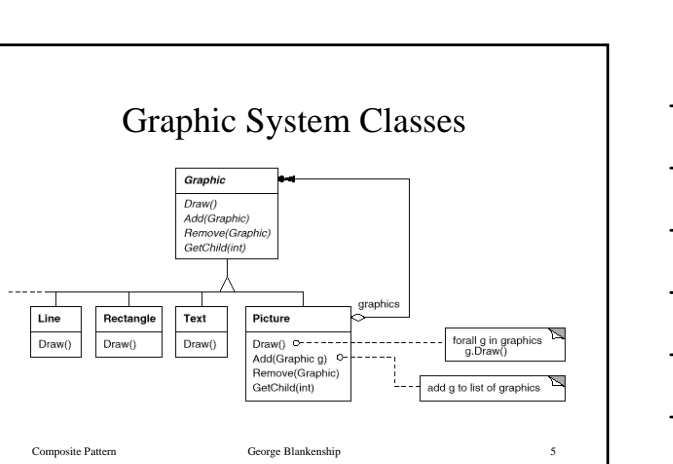

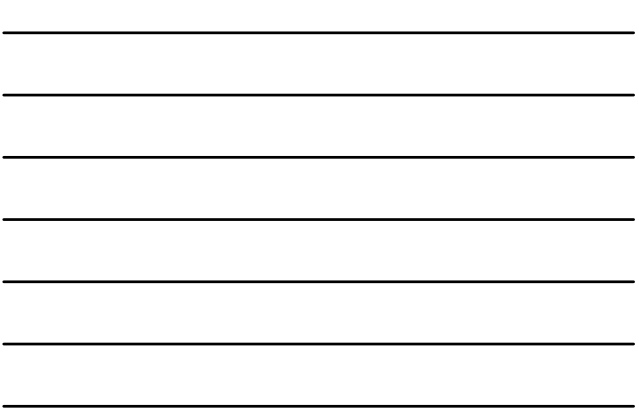

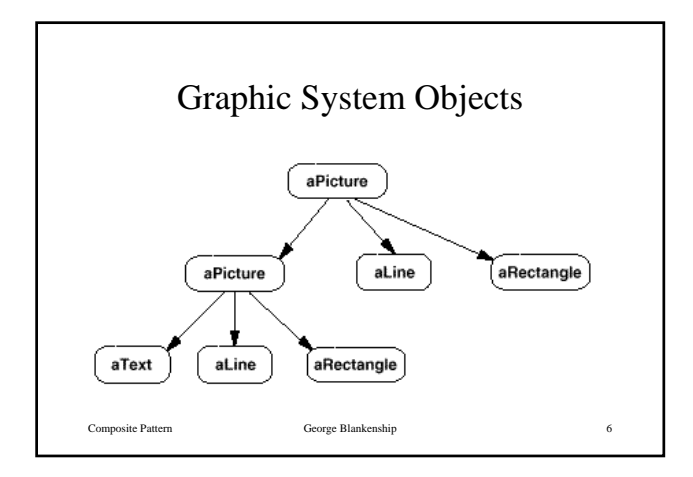

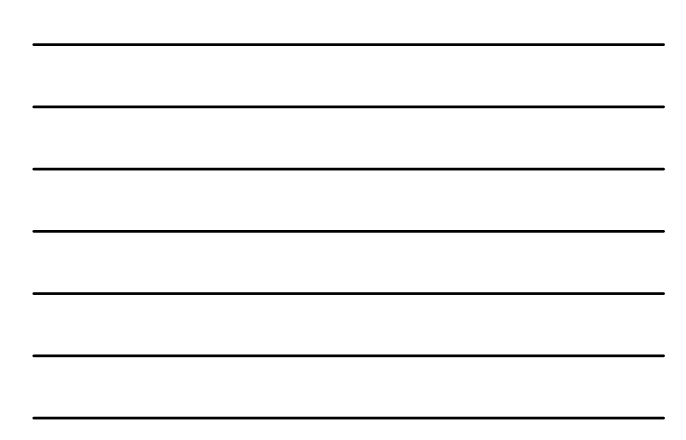

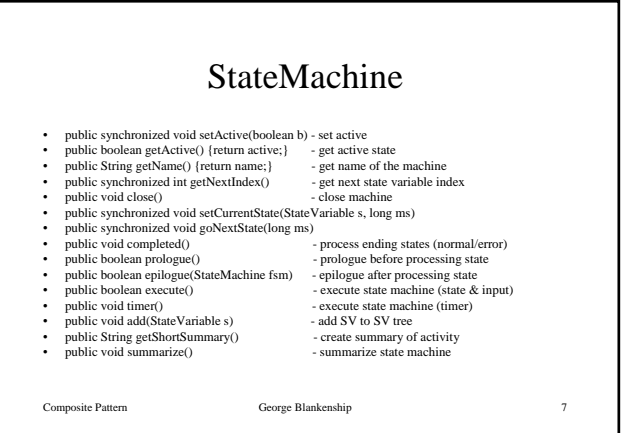

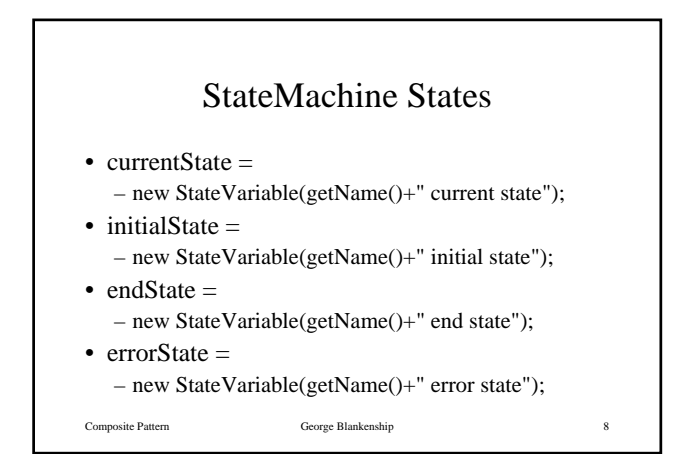

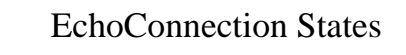

• waitDSRState =

- new StateVariable(CODE\_FILE+" waiting for DSR");
- waitCTSState =
- new StateVariable(CODE\_FILE+" waiting for CTS",10000);
- waitXONState =
- new StateVariable(CODE\_FILE+" waiting for XON",10000);
- waitInputState = – new StateVariable(CODE\_FILE+" waiting for input");

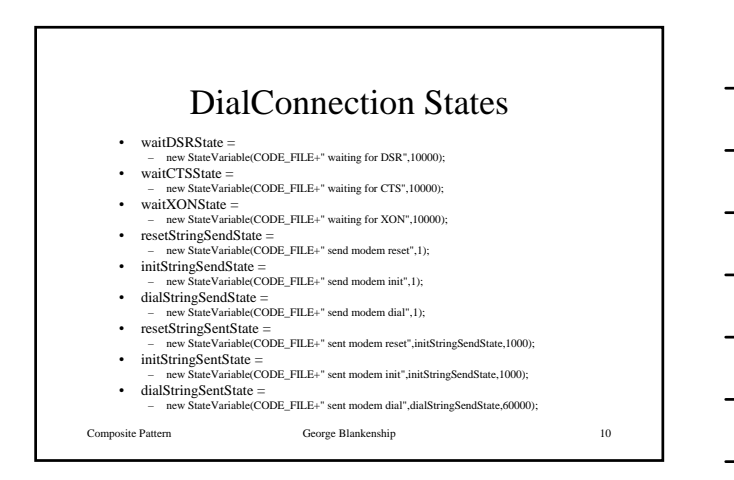

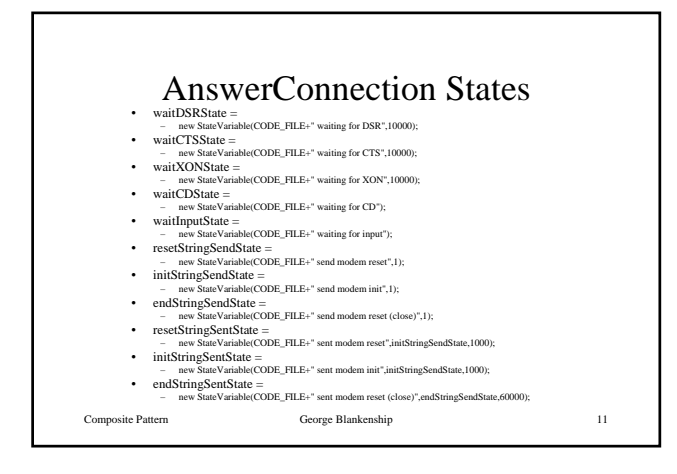

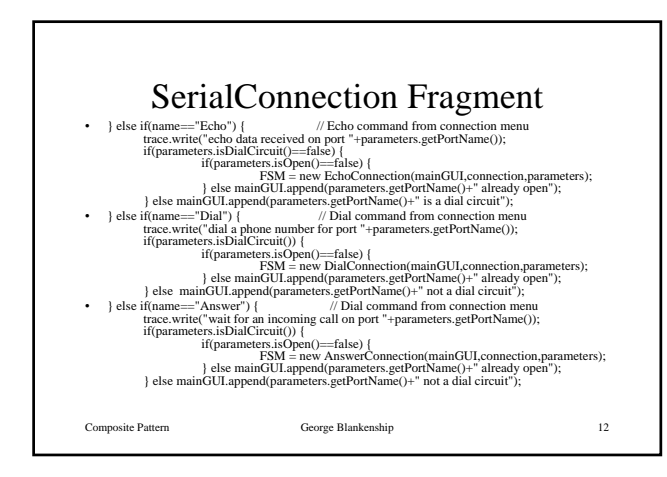

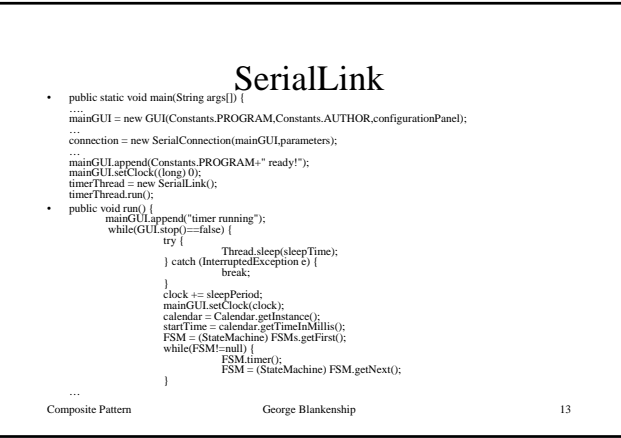

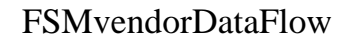

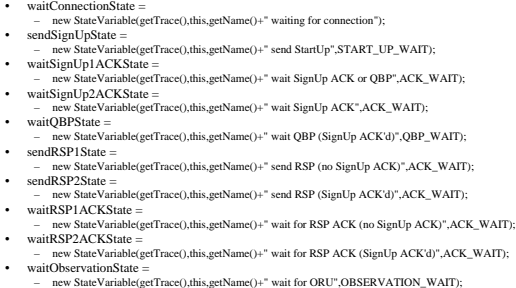

- 
- 
- 
- 
- 
- 
- 
- 
- 
- 

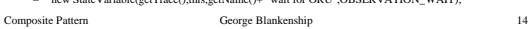

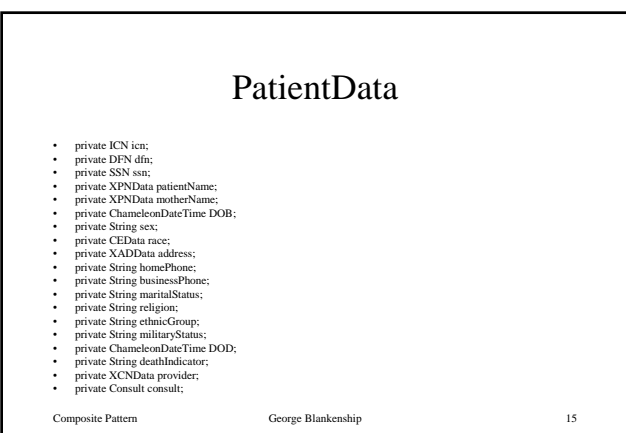

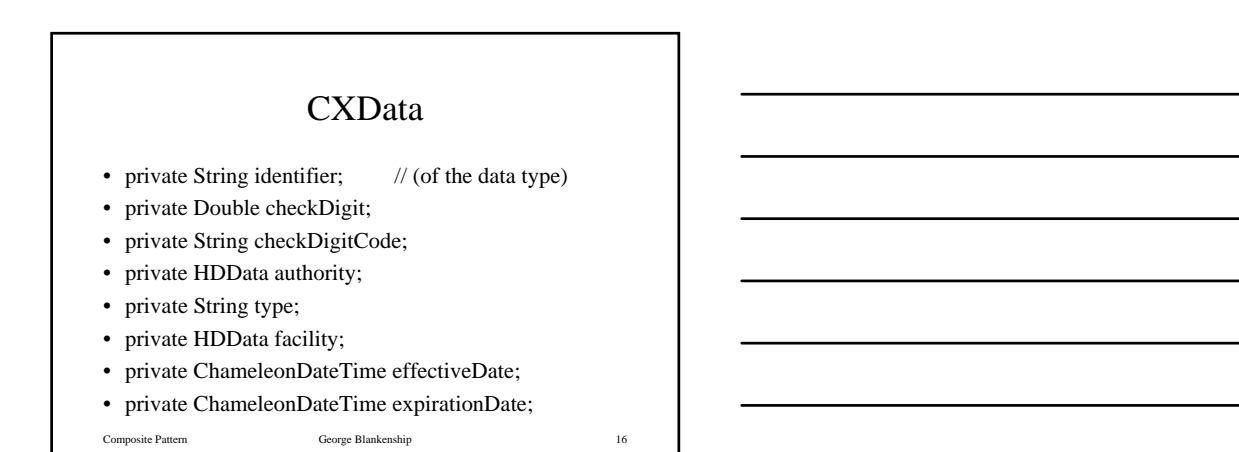

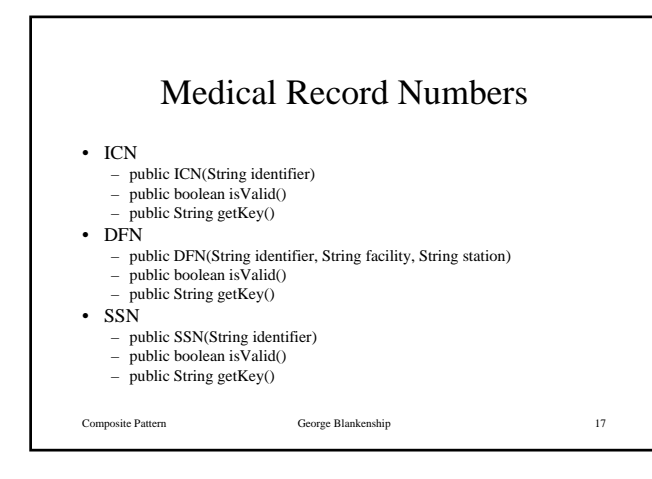

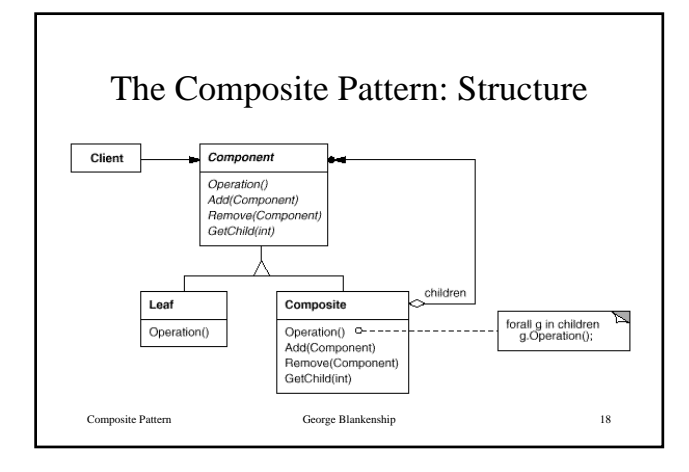

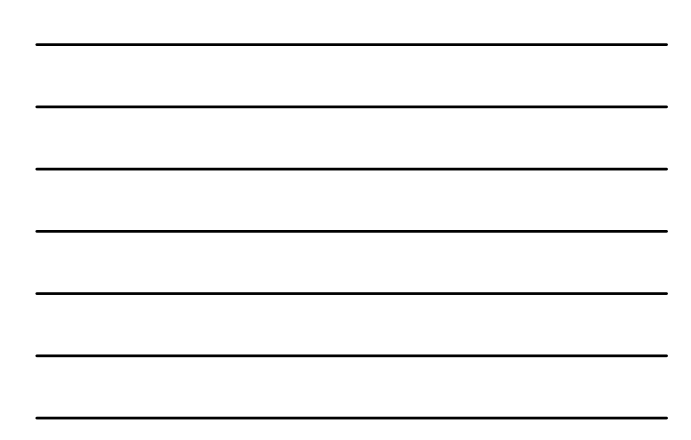

### The Composite Pattern: Participants

- Component: declares the interface for objects in the composition, implements default behavior for the interface common to all objects, declares an interface for accessing and managing child components, (optional) defines/implements an interface for accessing a component's parent
- Leaf: defines behavior for primitive objects in the composition
- Composite: defines behavior for components having children, stores child components, implements child access and management operations in the component interface
- Composite Pattern George Blankenship 19 • Client: manipulates objects in the composition through the component interface

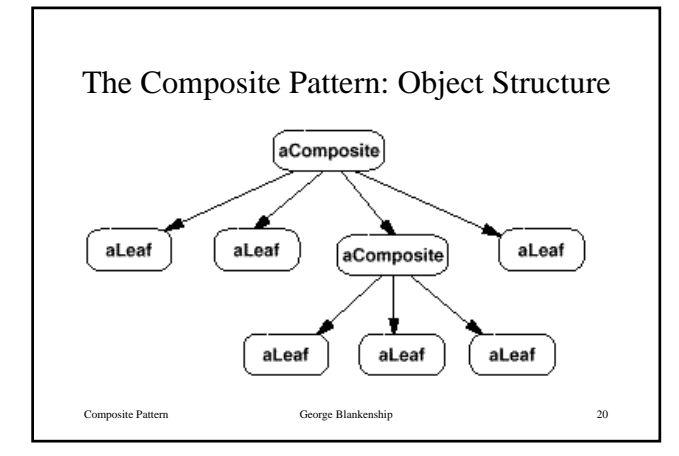

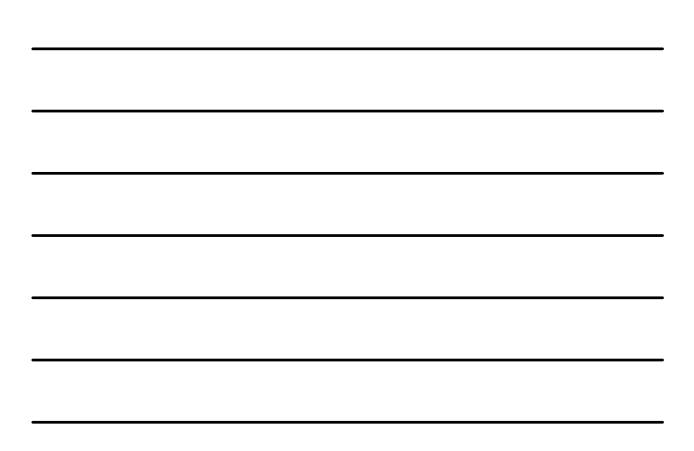

### The Composite Pattern: Collaboration

- Clients use the Component class interface to interact with objects in the composition
- If the recipient is a Leaf, the request is handled directly
- If the recipient is a Composite the request is usually forwarded to child components, some additional operations before and/or after the forwarding can happen

## The Composite Pattern: Consequences

- + Makes the Client simple: clients can treat composite structures and individual objects uniformly, clients normally don't know and should not care whether they are dealing with a leaf or a composite
- + Makes it easier to add new types of components: client code works automatically with newly defined Composite or Leaf subclasses
- - Can make a design overly general: the disadvantage of making it easy to add new components is that it is difficult to restrict the components of a composite, sometimes you want a composite to<br>have only certain types of children, with the Composite Patterns<br>you cannot rely on the type system to enforce this for you, you<br>have to implement and use run-ti

Composite Pattern George Blankenship 22

# The Composite Pattern: Implementation

- Explicit parent references
- Sharing components
- Maximizing the Component interface
- The child access and management operations
- The instance variables hold the children
- Deleting components (non-Java)
- Data structure for storing children
- Child ordering
- Caching